## <span id="page-0-0"></span>**Histórico de Versões**

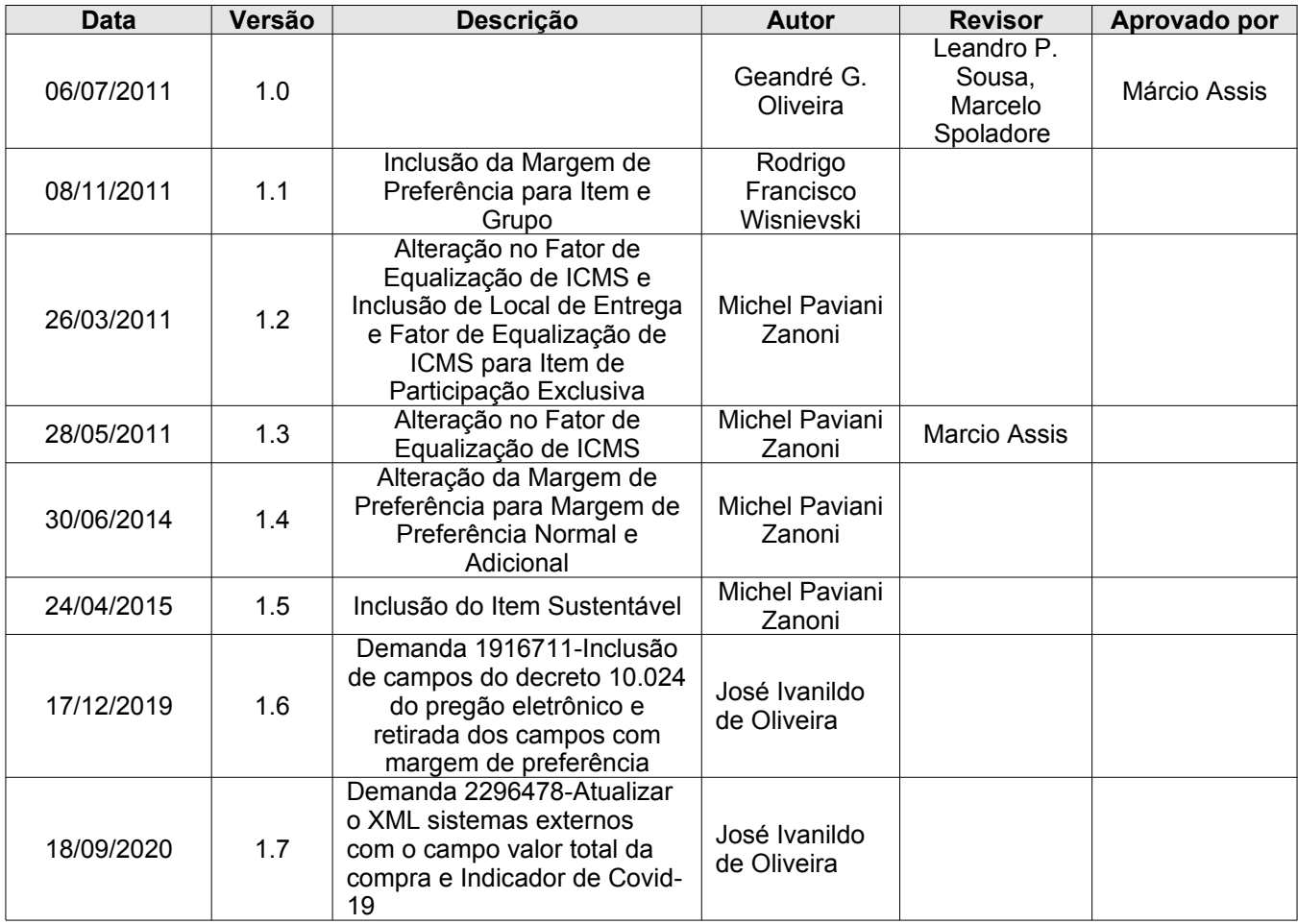

# <span id="page-1-0"></span>Índice

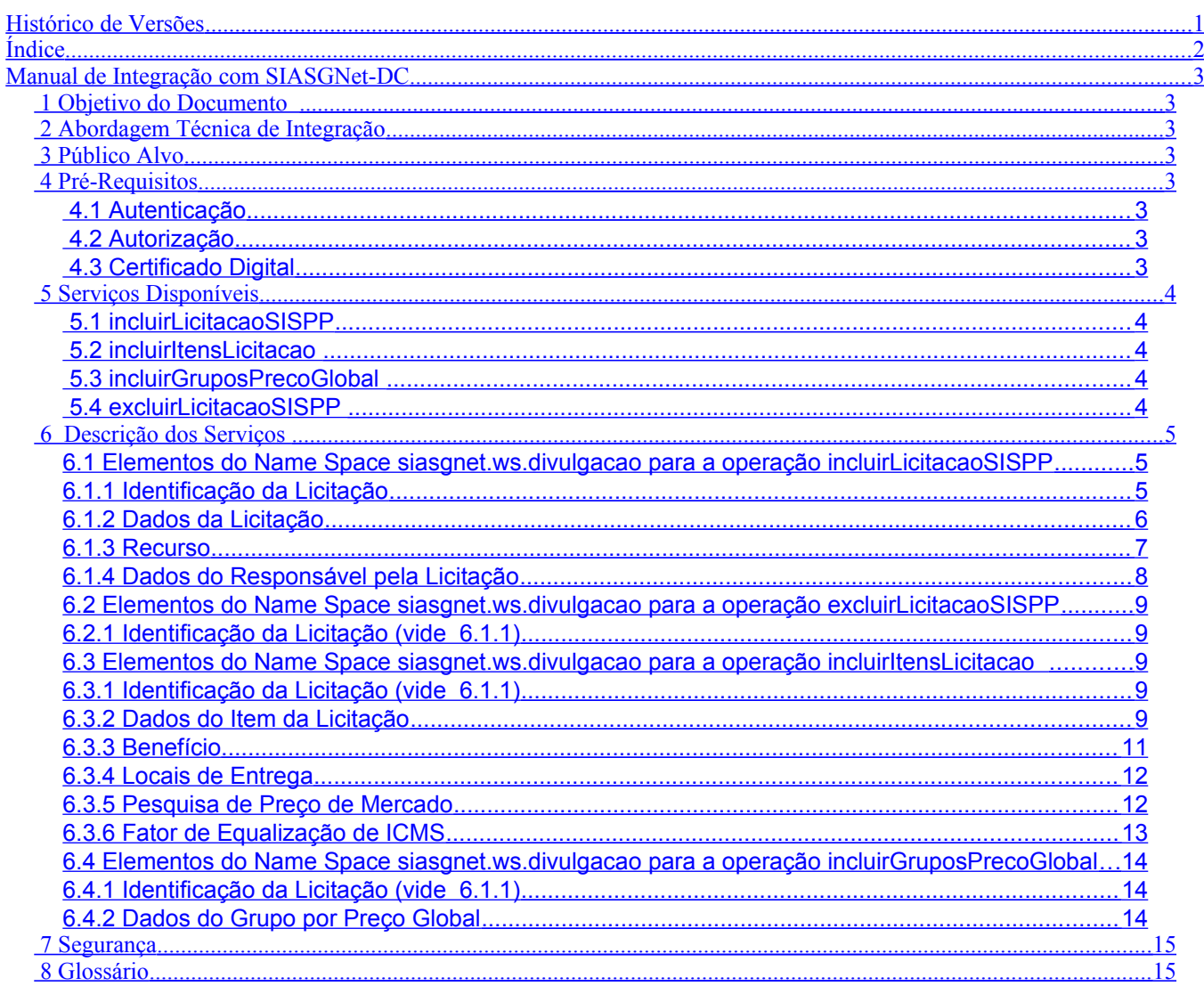

### <span id="page-2-7"></span>Manual de Integração com SIASGNet-DC

#### <span id="page-2-6"></span> **1 Objetivo do Documento**

O Documento de Especificação de Integração com Sistemas Externos provê uma visão técnica do funcionamento da integração de Sistemas Externos com o Sistema SIASGnet-DC.

#### <span id="page-2-5"></span> **2 Abordagem Técnica de Integração**

A integração do sistema SIASGnet-DC com Sistemas Externos utiliza conceitos da abordagem SOA implementando Web Services no padrão SOAP com o objetivo de promover maior interoperabilidade e acoplamento fraco entres as aplicações.

#### <span id="page-2-4"></span> **3 Público Alvo**

Sistemas externos interessados em realizar integração com o sistema SIASGnet, módulo Divulgação de Compras, visando Incluir uma Licitação para Divulgação no ComprasNet.

#### <span id="page-2-3"></span> **4 Pré-Requisitos**

É de responsabilidade da unidade que manifestar interesse nesta integração de desenvolver ou adaptar o seu sistema.

#### <span id="page-2-2"></span> **4.1 Autenticação**

O responsável pelo envio das informações deve possuir habilitação no Senha-Rede.

#### <span id="page-2-1"></span> **4.2 Autorização**

O responsável pelo envio das informações deve possuir o Perfil DIVULGA1 habilitado no Senha-Rede.

#### <span id="page-2-0"></span> **4.3 Certificado Digital**

O acesso ao webservice é feito através de uma conexão segura HTTPS. O consumidor dos serviços deve instalar o certificado digital do ComprasNet. Mais informações sobre o certificado podem ser obtidas no endereço:

[www.comprasnet.gov.br/ajuda/certificado.asp](http://www.comprasnet.gov.br/ajuda/certificado.asp)

#### <span id="page-3-4"></span> **5 Serviços Disponíveis**

A especificação do webservice para consumo pelo sistema cliente está disponível em um arquivo WSDL que poderá ser adquirido acessando os endereços:

#### *Ambiente de Treinamento:*

<https://treinamento2.comprasnet.gov.br/siasgnet-ws-sistemasexternos/IntegracaoSistemasExternosServico?wsdl>

#### *Ambiente de Produção:*

<https://www2.comprasnet.gov.br/siasgnet-ws-sistemasexternos/IntegracaoSistemasExternosServico?wsdl>

#### <span id="page-3-3"></span> **5.1 incluirLicitacaoSISPP**

Inclusão de uma Licitação SISPP proveniente de um sistema externo.

#### <span id="page-3-2"></span> **5.2 incluirItensLicitacao**

Inclusão dos itens de uma Licitação SISPP proveniente de um sistema externo. A licitação deve ter sido incluída anteriormente.

#### <span id="page-3-1"></span> **5.3 incluirGruposPrecoGlobal**

Inclusão de grupos por preço global de uma licitação SISPP proveniente de um sistema externo. A licitação deve ter sido incluída anteriormente.

#### <span id="page-3-0"></span> **5.4 excluirLicitacaoSISPP**

Exclusão de uma Licitação SISPP proveniente de um sistema externo.

#### <span id="page-4-2"></span> **6 Descrição dos Serviços**

#### <span id="page-4-1"></span>**6.1 Elementos do Name Space siasgnet.ws.divulgacao para a operação incluirLicitacaoSISPP**

#### <span id="page-4-0"></span>**6.1.1 Identificação da Licitação**

```
<xs:complexType name='IdentificacaoLicitacao'> 
  <xs:sequence> 
 <xs:element minOccurs='0' name='NumeroUasg' nillable='true' type='xs:string'/> 
   <xs:element minOccurs='0' name='ModalidadeLicitacao' nillable='true' type='xs:string'/> 
   <xs:element minOccurs='0' name='NumeroLicitacao' nillable='true' type='xs:string'/> 
   <xs:element minOccurs='0' name='AnoLicitacao' nillable='true' type='xs:string'/> 
  </xs:sequence> 
</xs:complexType>
```
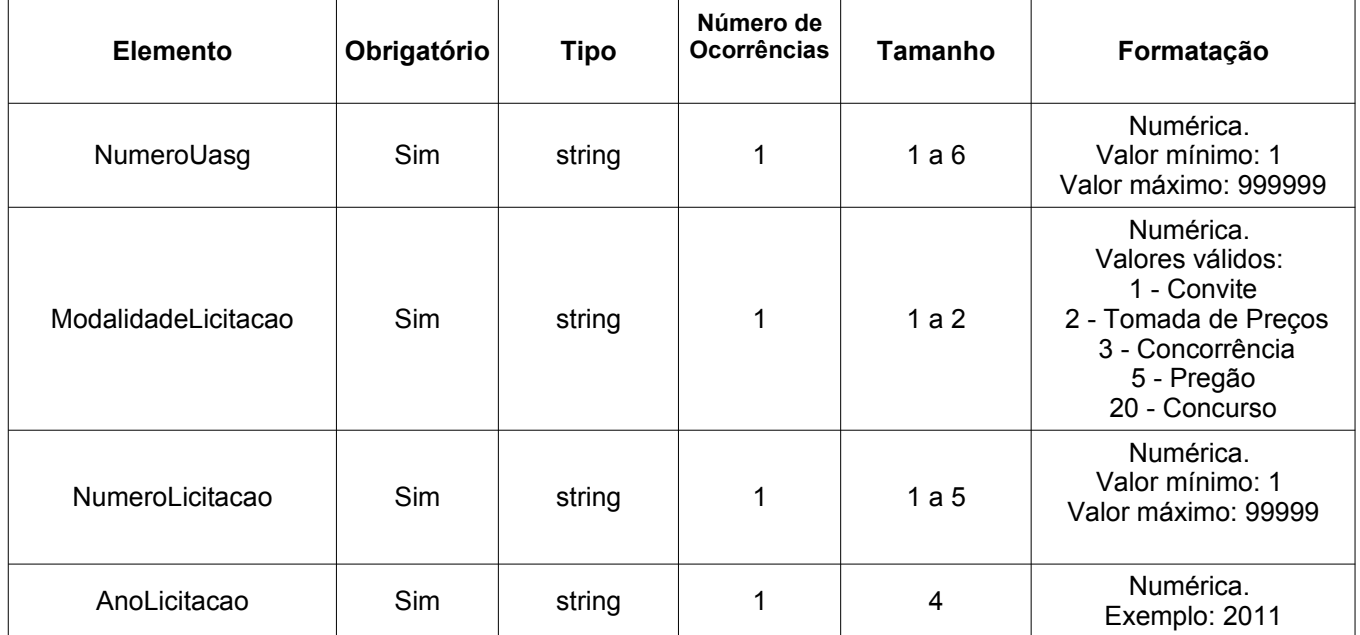

#### <span id="page-5-0"></span>6.1.2 Dados da Licitação

```
<xs:complexType name='DadosLicitacaoSISPP'>
 <xs:sequence>
   <xs:element minOccurs='0' name='TipoLicitacao' nillable='true' type='xs:string'/>
   <xs:element minOccurs='0' name='FormaRealizacao' nillable='true' type='xs:string'/>
   <xs:element minOccurs='0' name='NumeroProcesso' nillable='true' type='xs:string'/>
   <xs:element default='N' minOccurs='0' name='EqualizacaoICMS' type='xs:string'/>
   <xs:element default='N' minOccurs='0' name='LicitacaoInternacional' type='xs:string'/>
   <xs:element minOccurs='0' name='QuantidadeItens' nillable='true' type='xs:string'/>
    <xs:element minOccurs='0' name='JustificativaNaoUtilizacaoPregao' nillable='true'
type='xs:string'/>
   <xs:element minOccurs='0' name='Objeto' nillable='true' type='xs:string'/>
   <xs:element minOccurs='0' name='InformacoesGerais' nillable='true' type='xs:string'/>
   <xs:element default='N' minOccurs='0' name='LicitacaoExclusivaMEEPPCooperativas'
   nillable='true' type='xs:string'/>
    <xs:element default="N" minOccurs="0" name="ObrasServicosEngenharia" nillable="true"
type="xs:string"/>
   <xs:element minOccurs='0' name='Recurso' nillable='true' type='tns:RecursoLicitacao'/>
   <xs:element minOccurs='0' name='ResponsavelAutorizacao' nillable='true'
type='tns:ResponsavelLicitacao'/>
    <xs:element minOccurs="0" name="CodigoModoDisputa" nillable="true" type="xs:string"/><br><xs:element minOccurs="0" name="COVID-19" nillable="true" type="xs:string"/>
    <xs:element minOccurs="0" name="ValorTotalCompra" nillable="true" type="xs:string"/>
  </xs:sequence>
```

```
</xs:complexType>
```
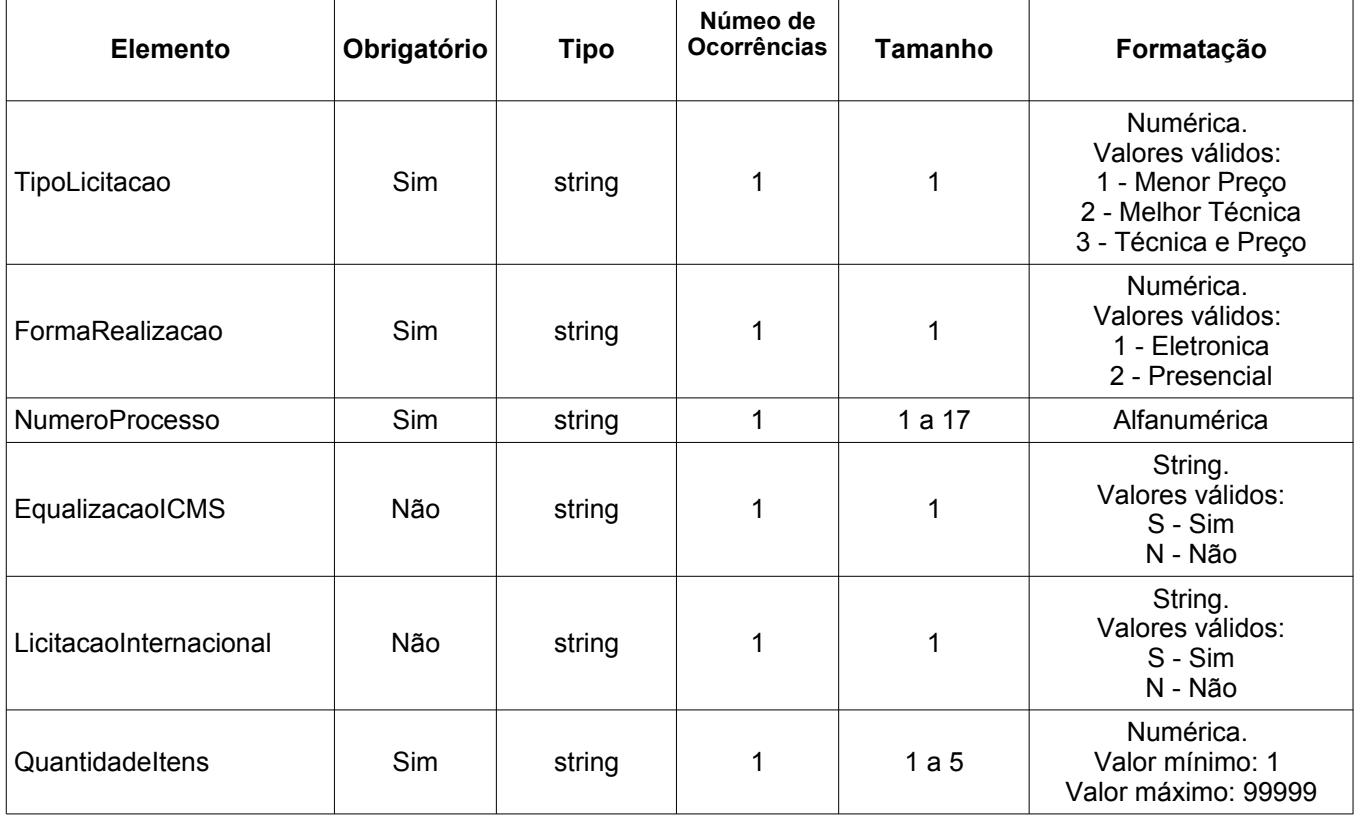

SIASGnet-DC

<SIASGnet-SS00002-ManualIntegracaoSistemasExternos.odt>

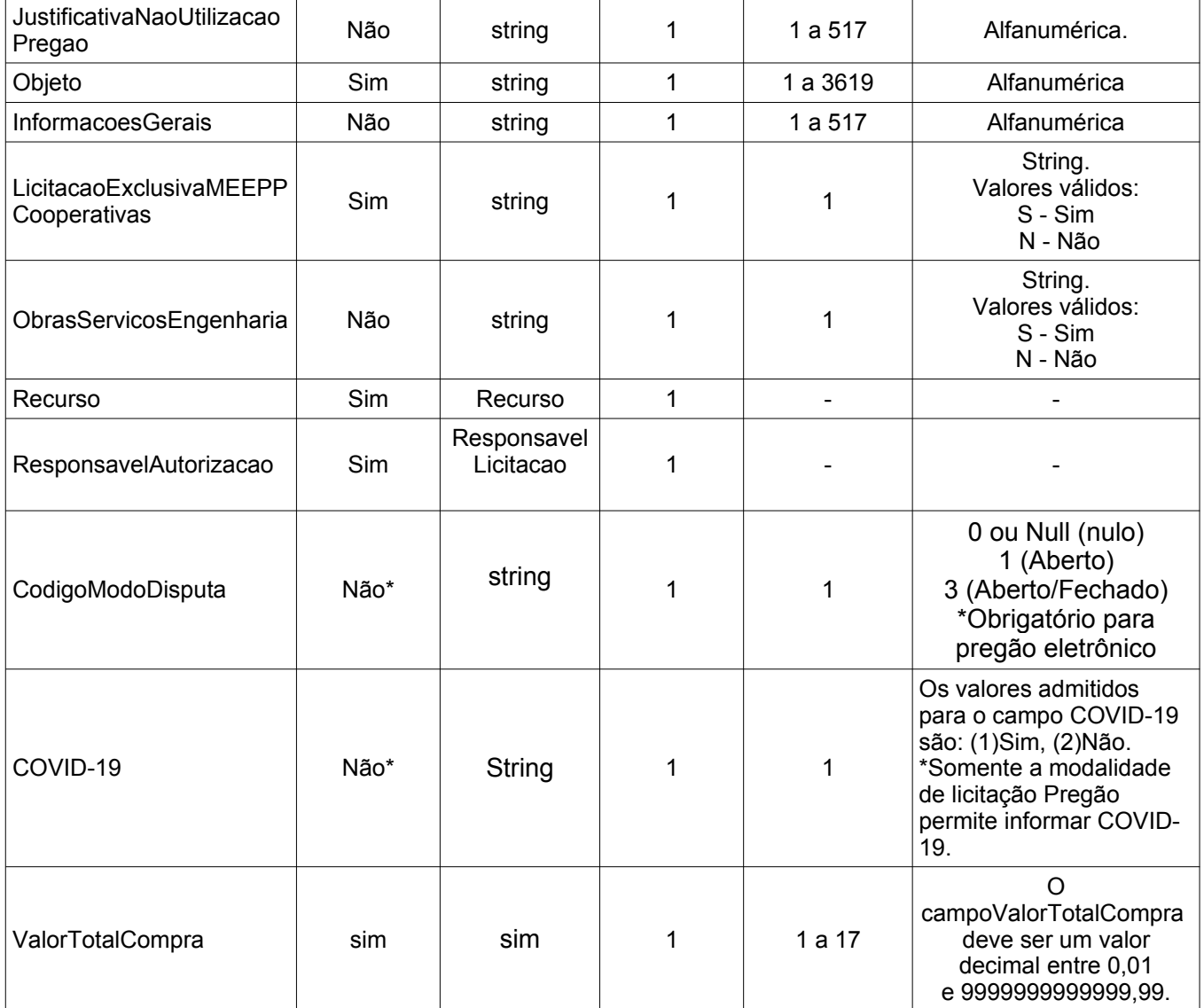

#### <span id="page-6-0"></span>**6.1.3 Recurso**

```
<xs:complexType name='RecursoLicitacao'> 
  <xs:sequence> 
    <xs:element minOccurs='0' name='TipoRecurso' nillable='true' type='xs:string'/> 
    <xs:element minOccurs='0' name='OrigemRecurso' nillable='true' type='xs:string'/> 
 <xs:element minOccurs='0' name='OutrasOrigens' nillable='true' type='xs:string'/> 
 <xs:element minOccurs='0' name='ValorContrapartida' nillable='true' type='xs:string'/> 
 <xs:element minOccurs='0' name='NumeroContrato' nillable='true' type='xs:string'/> 
  </xs:sequence> 
</xs:complexType>
```
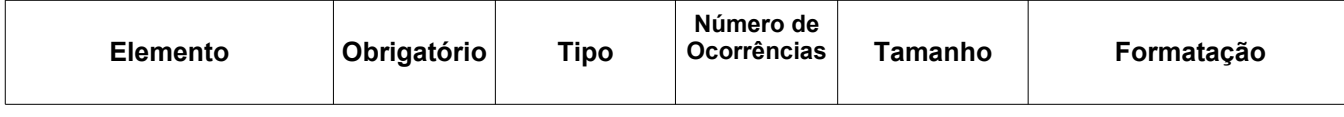

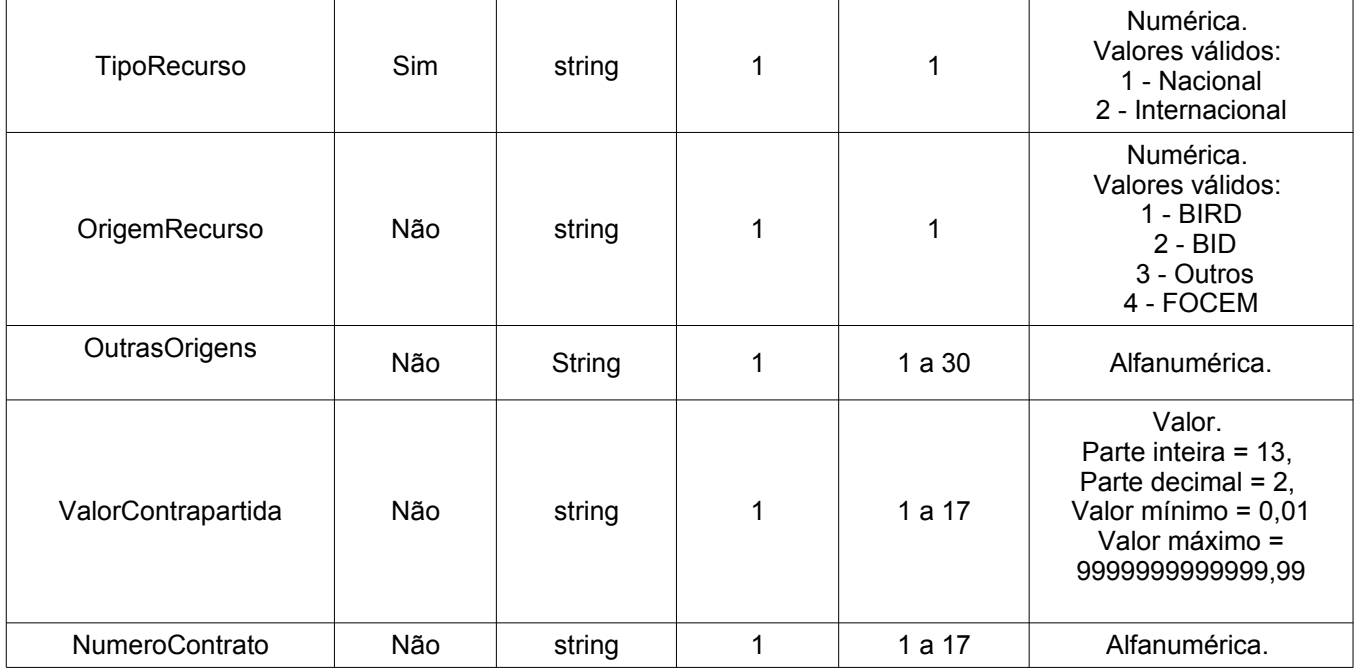

### <span id="page-8-0"></span>**6.1.4 Dados do Responsável pela Licitação**

```
<xs:complexType name='ResponsavelLicitacao'> 
   <xs:sequence> 
 <xs:element minOccurs='0' name='CPF' nillable='true' type='xs:string'/> 
 <xs:element minOccurs='0' name='Nome' nillable='true' type='xs:string'/> 
    <xs:element minOccurs='0' name='Funcao' nillable='true' type='xs:string'/> 
  </xs:sequence> 
</xs:complexType>
```
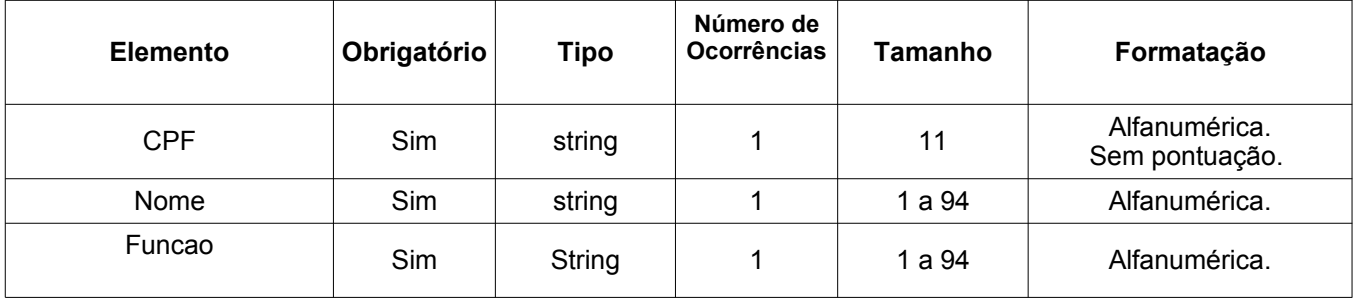

#### <span id="page-9-4"></span>**6.2 Elementos do Name Space siasgnet.ws.divulgacao para a operação excluirLicitacaoSISPP**

#### <span id="page-9-3"></span>**6.2.1 Identificação da Licitação (vide 6.1.1)**

#### <span id="page-9-2"></span>**6.3 Elementos do Name Space siasgnet.ws.divulgacao para a operação incluirItensLicitacao**

#### <span id="page-9-1"></span>**6.3.1 Identificação da Licitação (vide 6.1.1)**

#### <span id="page-9-0"></span>**6.3.2 Dados do Item da Licitação**

```
<xs:complexType name='DadosItemLicitacao'> 
  <xs:sequence> 
    <xs:element minOccurs='0' name='NumeroItem' nillable='true' type='xs:string'/> 
    <xs:element minOccurs='0' name='TipoItem' nillable='true' type='xs:string'/> 
    <xs:element minOccurs='0' name='CodigoCatalogo' nillable='true' type='xs:string'/> 
    <xs:element minOccurs='0' name='DescricaoDetalhada' nillable='true' type='xs:string'/> 
    <xs:element default='N' minOccurs='0' name='itemSustentavel' type='xs:string'/> 
    <xs:element minOccurs='0' name='QuantidadeTotal' nillable='true' type='xs:string'/> 
   <xs:element minOccurs='0' name='UnidadeFornecimento' nillable='true' type='xs:string'/> 
    <xs:element minOccurs='0' name='SiglaUnidadeFornecimento' nillable='true' 
type='xs:string'/> 
    <xs:element minOccurs='0' name='CapacidadeUnidadeMedida' nillable='true' 
type='xs:string'/> 
    <xs:element minOccurs='0' name='SiglaUnidadeMedida' nillable='true' type='xs:string'/> 
    <xs:element minOccurs='0' name='CriterioJulgamento' nillable='true' type='xs:string'/> 
    <xs:element minOccurs='0' name='ValorTotalEstimado' nillable='true' type='xs:string'/> 
    <xs:element minOccurs='0' name='NumeroGrupo' nillable='true' type='xs:string'/> 
    <xs:element default='N' minOccurs='0' name='TratamentoDecreto7174' type='xs:string'/> 
    <xs:element minOccurs='0' name='Beneficio' nillable='true' type='tns:BeneficioItem'/>
    <xs:element minOccurs='0' name='LocaisEntrega'> 
     <xs:complexType> 
      <xs:sequence> 
        <xs:element maxOccurs='unbounded' minOccurs='0' name='LocalEntrega' nillable='true' 
type='tns:LocalEntregaItem'/> 
        </xs:sequence> 
      </xs:complexType> 
    </xs:element> 
    <xs:element minOccurs='0' name='PesquisasPrecoMercado'> 
     <xs:complexType> 
      <xs:sequence> 
        <xs:element maxOccurs='unbounded' minOccurs='0' name='PesquisaPrecoMercado' 
nillable='true' type='tns:PesquisaPrecoMercado'/> 
       </xs:sequence> 
       </xs:complexType> 
     </xs:element> 
     <xs:element minOccurs="0" name="FatoresEqualizacaoICMS" nillable="true" 
type="tns:FatoresEqualizacaoICMS"/>
    <xs:element minOccurs="0" name="DiferencaMinimaEntreLances" nillable="true" type="
    xs:string"/>
    <xs:element minOccurs="0" name="TipoObjetoItem" nillable="true" type="xs:string"/>
    <xs:element minOccurs="0" name="CriterioValor" nillable="true" type="xs:string"/>
    <xs:element minOccurs="0" name="ValorSigiloso" nillable="true" type="xs:string"/>
```
<xs:element minOccurs="0" name="TipoVariacao" nillable="true" type="xs:string"/> </xs:sequence> </xs:complexType> </xs:element> </xs:sequence> </xs:complexType>

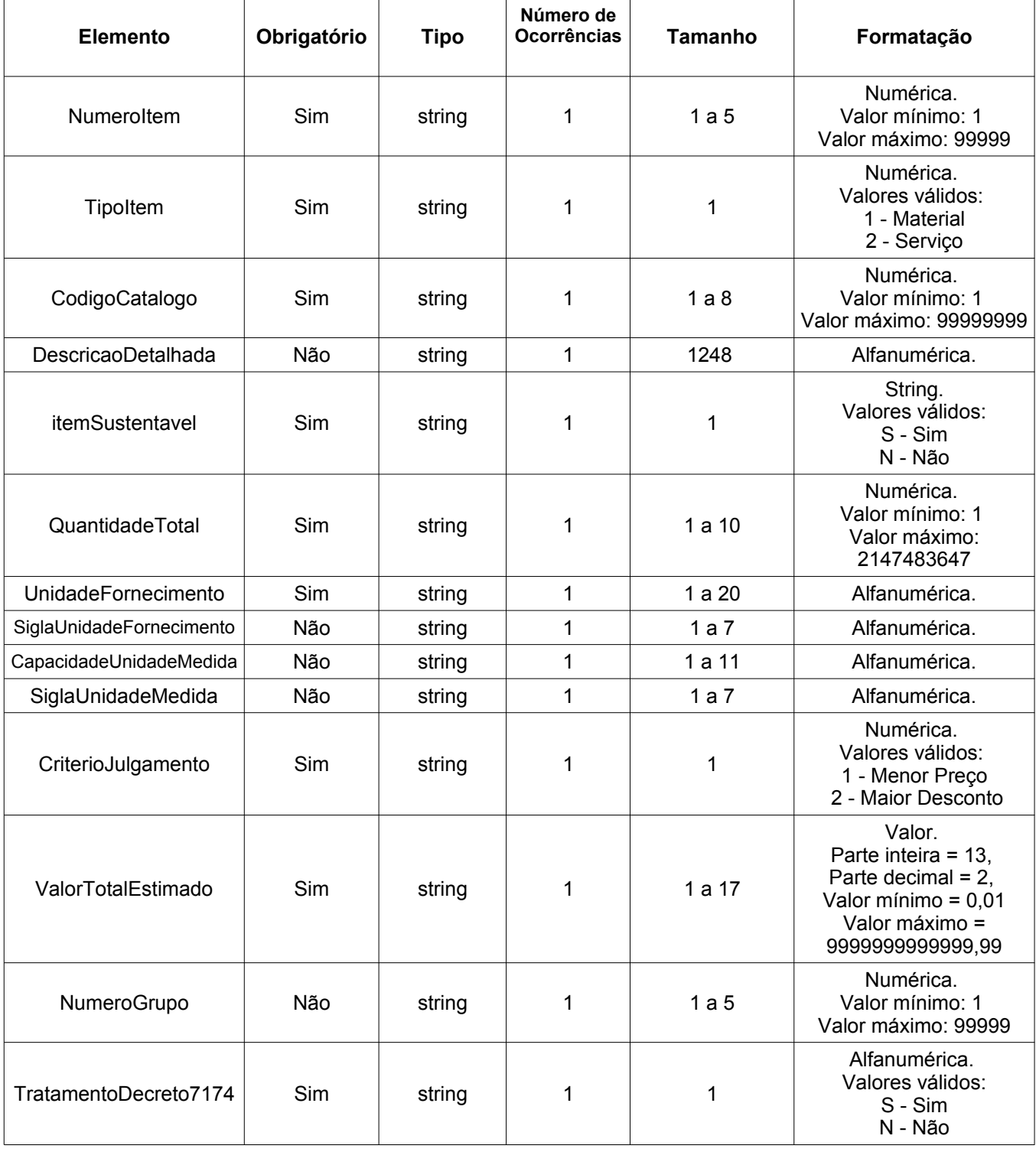

SIASGnet-DC 18/09/2020 17:18 <**SIASGnet-SS00002-ManualIntegracaoSistemasExternos.odt**>

**Página:** 11**/**18

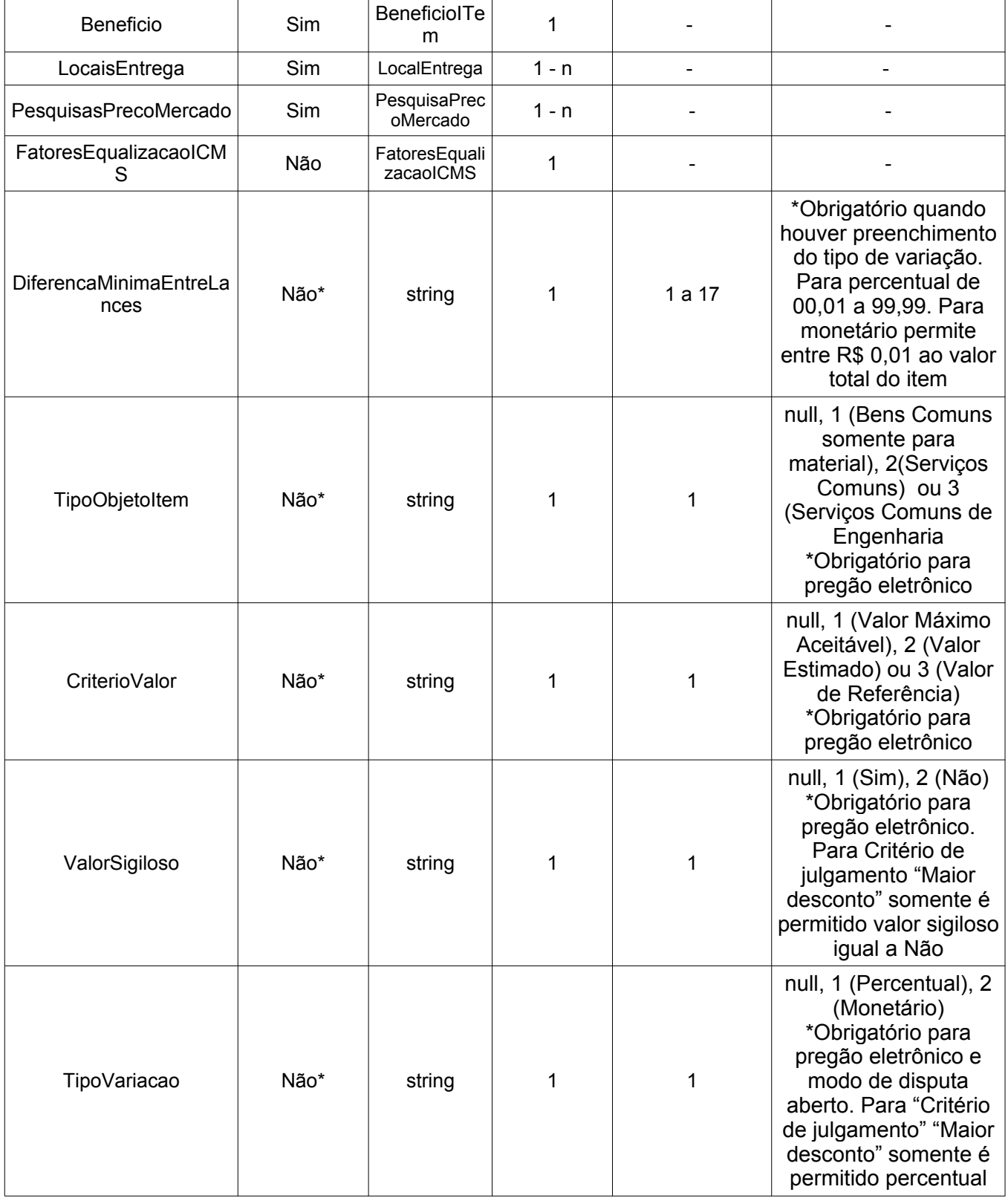

#### <span id="page-12-0"></span>**6.3.3 Benefício**

```
<xs:complexType name='BeneficioItem'> 
    <xs:sequence> 
       <xs:element minOccurs='0' name='TipoBeneficio' nillable='true' type='xs:string'/> 
      <xs:element minOccurs='0' name='PercentualMinimoSubcontratacao' nillable='true' 
      type='xs:string'/> 
      <xs:element minOccurs='0' name='PercentualMaximoSubcontratacao' nillable='true' 
      type='xs:string'/> 
      <xs:element minOccurs='0' name='QuantidadeItemParticipacaoAberta' nillable='true' 
      type='xs:string'/> 
      <xs:element minOccurs='0' name='QuantidadeItemParticipacaoExclusiva' nillable='true' 
      type='xs:string'/> 
      <xs:element minOccurs='0' name='NumeroItemParticipacaoExclusiva' nillable='true' 
      type='xs:string'/>
   <xs:element minOccurs="0" name="LocaisEntregaItemParticipacaoExclusiva">
   <xs:complexType>
        <xs:sequence>
           <xs:element maxOccurs="unbounded" minOccurs="0" 
name="LocalEntregaItemParticipacaoExclusiva" nillable="true" type="tns:LocalEntregaItem"/>
       </xs:sequence>
   </xs:complexType>
   </xs:element>
        <xs:element minOccurs="0" name="FatoresEqualizacaoICMSItemParticipacaoExclusiva" 
nillable="true" type="tns:FatoresEqualizacaoICMS"/>
   </xs:sequence>
```
</xs:complexType>

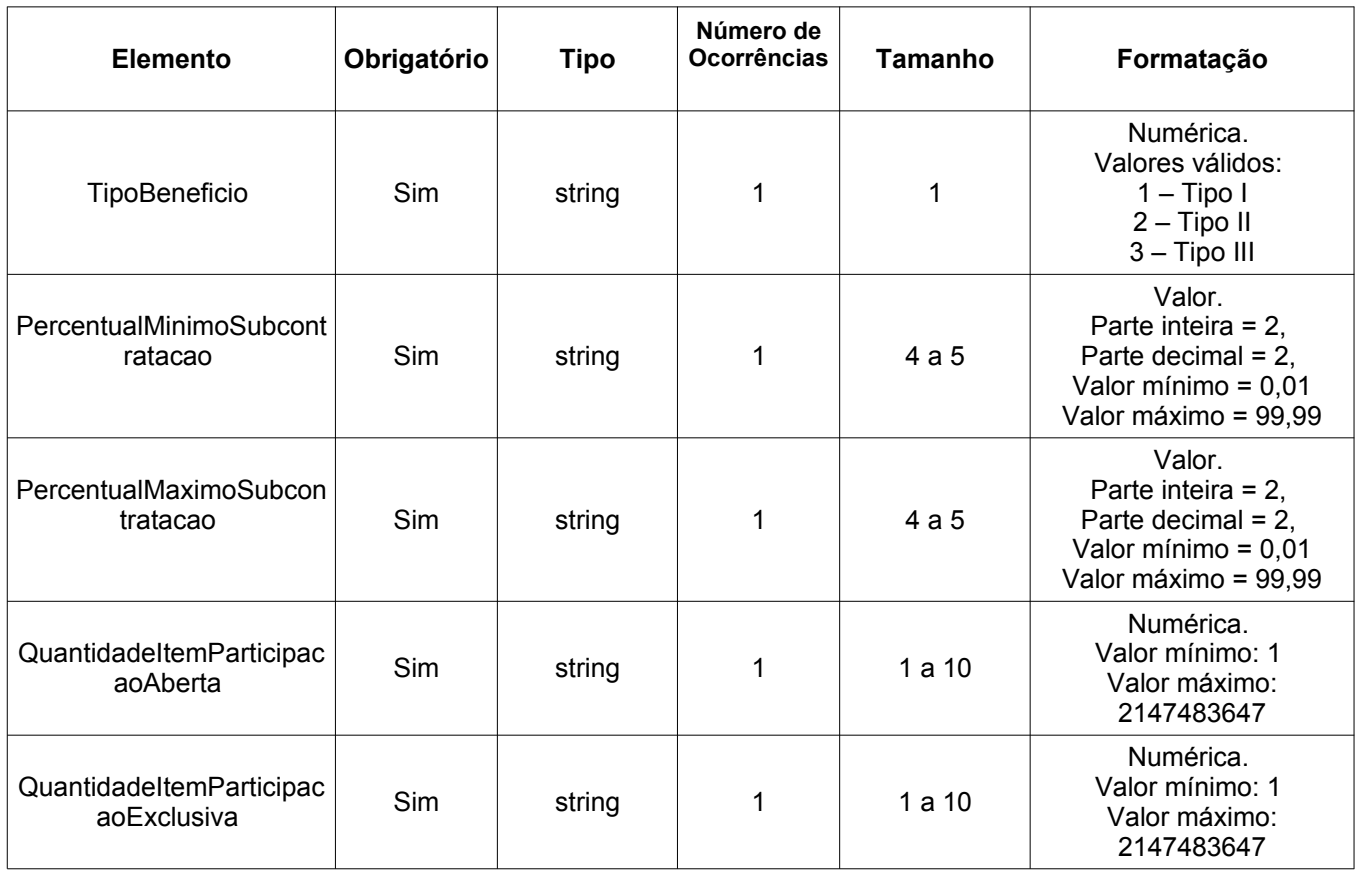

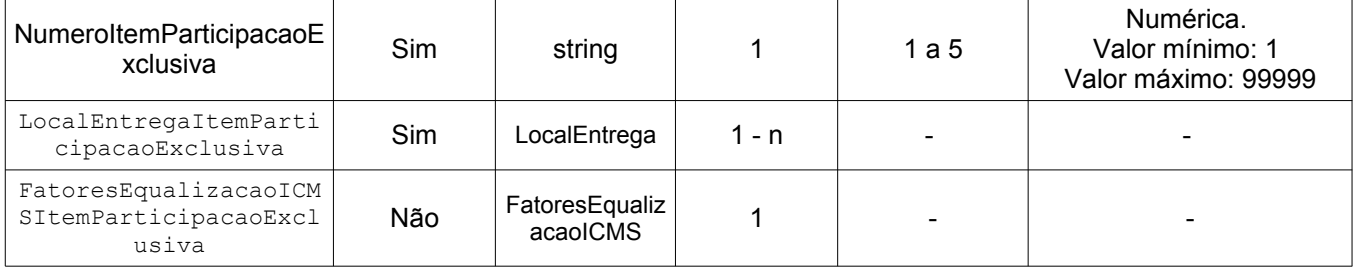

#### <span id="page-13-1"></span>**6.3.4 Locais de Entrega**

```
<xs:complexType name='LocalEntregaItem'> 
   <xs:sequence> 
    <xs:element minOccurs='0' name='CodigoMunicipio' nillable='true' type='xs:string'/> 
    <xs:element minOccurs='0' name='Quantidade' nillable='true' type='xs:string'/> 
   </xs:sequence> 
</xs:complexType>
```
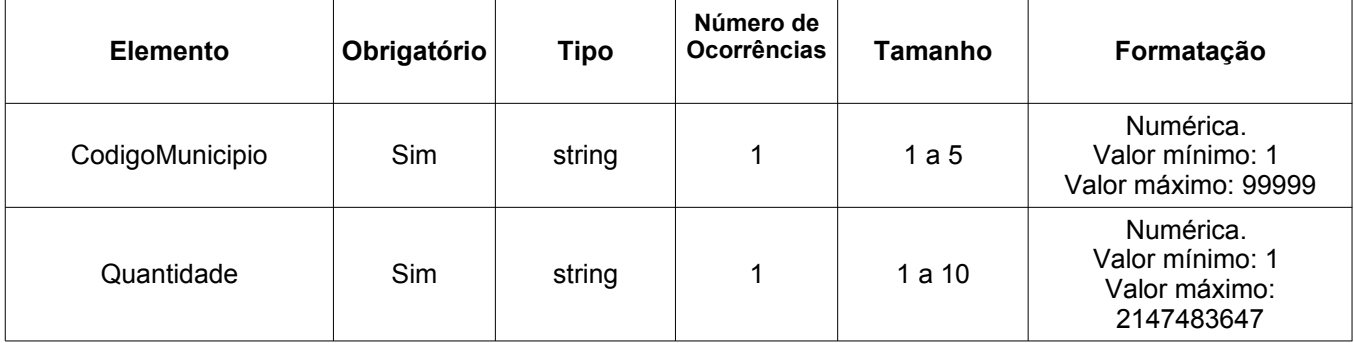

### <span id="page-13-0"></span>**6.3.5 Pesquisa de Preço de Mercado**

```
<xs:complexType name='PesquisaPrecoMercado'> 
  <xs:sequence> 
    <xs:element minOccurs='0' name='DataPesquisa' nillable='true' type='xs:string'/> 
    <xs:element minOccurs='0' name='ValorTotal' nillable='true' type='xs:string'/> 
    <xs:element minOccurs='0' name='TipoFornecedor' nillable='true' type='xs:string'/> 
    <xs:element minOccurs='0' name='Cpf' nillable='true' type='xs:string'/> 
    <xs:element minOccurs='0' name='Cnpj' nillable='true' type='xs:string'/> 
 <xs:element minOccurs='0' name='NomeOuRazaoSocial' nillable='true' type='xs:string'/> 
 <xs:element minOccurs='0' name='MarcaItem' nillable='true' type='xs:string'/> 
    <xs:element minOccurs='0' name='FabricanteItem' nillable='true' type='xs:string'/> 
  </xs:sequence>
```

```
</xs:complexType>
```
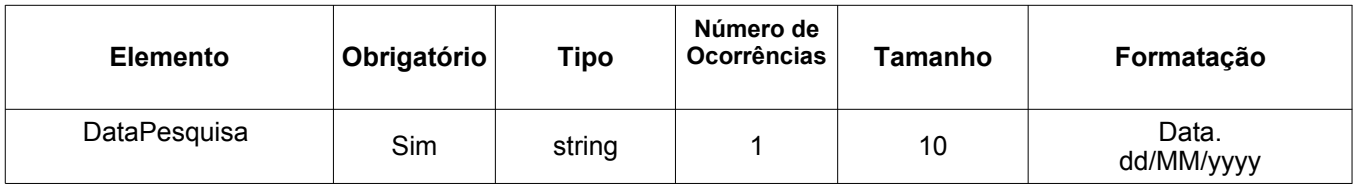

#### Manual de Integração com SIASGNet-DC

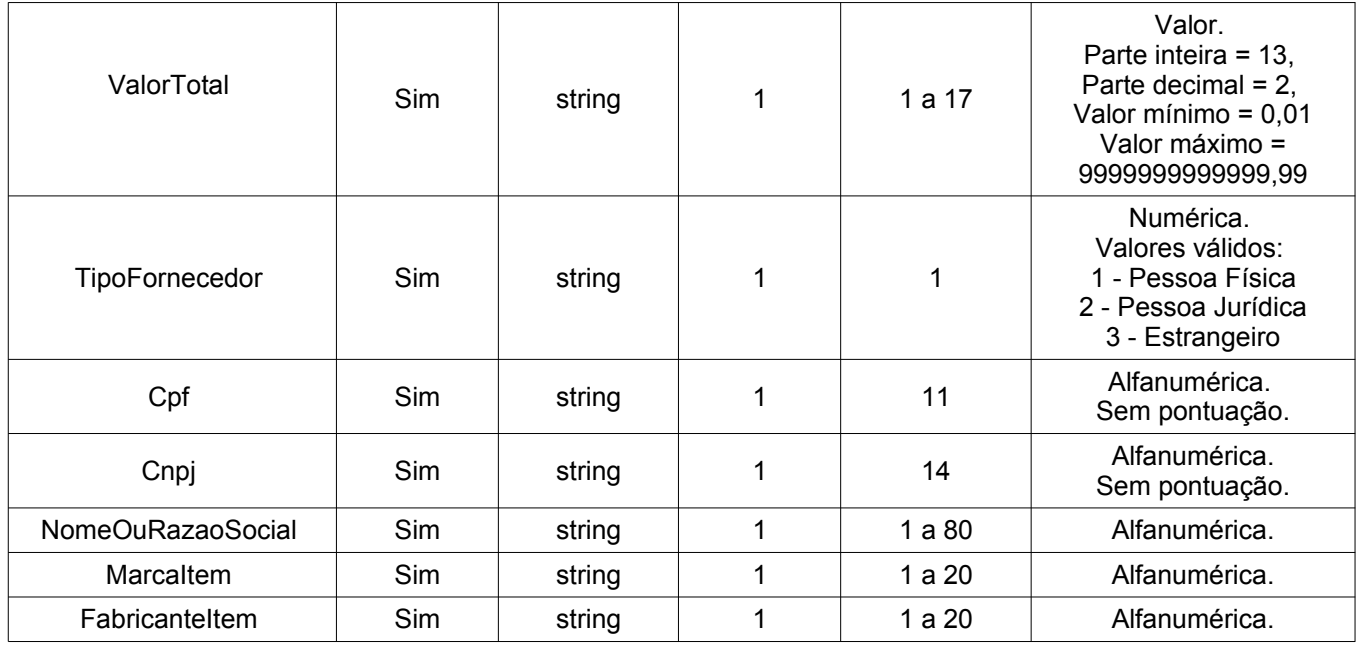

#### <span id="page-14-0"></span>6.3.6 Fator de Equalização de ICMS

```
<xs:complexType name='FatoresEqualizacaoICMS'>
  \langle xs:sequence \rangle<xs:element minOccurs='0' name='FatorAC' nillable='true' type='xs:string'/>
     <xs:element minOccurs='0' name='FatorAL' nillable='true' type='xs:string'/>
     <xs:element minOccurs='0' name='FatorAM' nillable='true' type='xs:string'/><br><xs:element minOccurs='0' name='FatorAP' nillable='true' type='xs:string'/>
     <xs:element minOccurs='0' name='FatorBA' nillable='true' type='xs:string'/>
     <xs:element minOccurs='0' name='FatorCE' nillable='true' type='xs:string'/>
     <xs:element minOccurs='0' name='FatorDF' nillable='true' type='xs:string'/>
     <xs:element minOccurs='0' name='FatorES' nillable='true' type='xs:string'/><br><xs:element minOccurs='0' name='FatorES' nillable='true' type='xs:string'/><br><xs:element minOccurs='0' name='FatorMA' nillable='true' type='xs:stri
     <xs:element minOccurs='0' name='FatorMG' nillable='true' type='xs:string'/>
     <xs:element minOccurs='0' name='FatorMS' nillable='true' type='xs:string'/>
     <xs:element minOccurs='0' name='FatorMT' nillable='true' type='xs:string'/>
     <xs:element minOccurs='0' name='FatorPA' nillable='true' type='xs:string'/><br><xs:element minOccurs='0' name='FatorPB' nillable='true' type='xs:string'/>
     <xs:element minOccurs='0' name='FatorPE' nillable='true' type='xs:string'/>
     <xs:element minOccurs='0' name='FatorPI' nillable='true' type='xs:string'/>
     <xs:element minOccurs='0' name='FatorPR' nillable='true' type='xs:string'/>
     <xs:element minOccurs='0' name='FatorRJ' nillable='true' type='xs:string'/><br><xs:element minOccurs='0' name='FatorRN' nillable='true' type='xs:string'/>
     <xs:element minOccurs='0' name='FatorRO' nillable='true' type='xs:string'/>
     <xs:element minOccurs='0' name='FatorRR' nillable='true' type='xs:string'/>
     <xs:element minOccurs='0' name='FatorRS' nillable='true' type='xs:string'/>
     <xs:element minOccurs='0' name='FatorSC' nillable='true' type='xs:string'/>
     <xs:element minOccurs='0' name='FatorSE' nillable='true' type='xs:string'/><br><xs:element minOccurs='0' name='FatorSP' nillable='true' type='xs:string'/>
     <xs:element minOccurs='0' name='FatorTO' nillable='true' type='xs:string'/>
  </xs:sequence>
```

```
</xs:complexType>
```
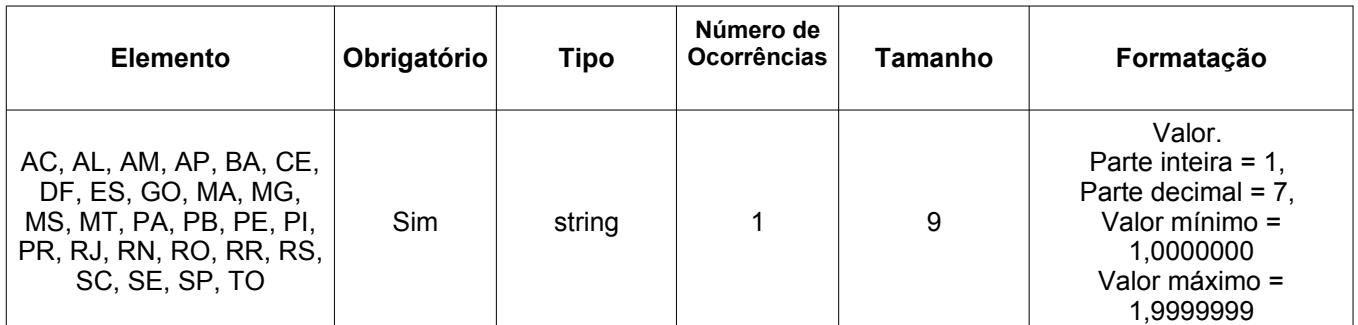

#### <span id="page-15-2"></span>**6.4 Elementos do Name Space siasgnet.ws.divulgacao para a operação incluirGruposPrecoGlobal**

#### <span id="page-15-1"></span>**6.4.1 Identificação da Licitação (vide 6.1.1)**

#### <span id="page-15-0"></span>**6.4.2 Dados do Grupo por Preço Global**

```
<xs:complexType name='DadosGrupoPrecoGlobal'> 
   <xs:sequence> 
    <xs:element minOccurs='0' name='NumeroGrupo' nillable='true' type='xs:string'/> 
    <xs:element minOccurs='0' name='TipoBeneficio' nillable='true' type='xs:string'/> 
    <xs:element minOccurs='0' name='JustificativaFormacao' nillable='true' type='xs:string'/>
    <xs:element minOccurs='0' name='NumeroGrupoParticipacaoExclusiva' nillable='true' 
type='xs:string'/>
   < /xs:sequence> 
</xs:complexType>
```
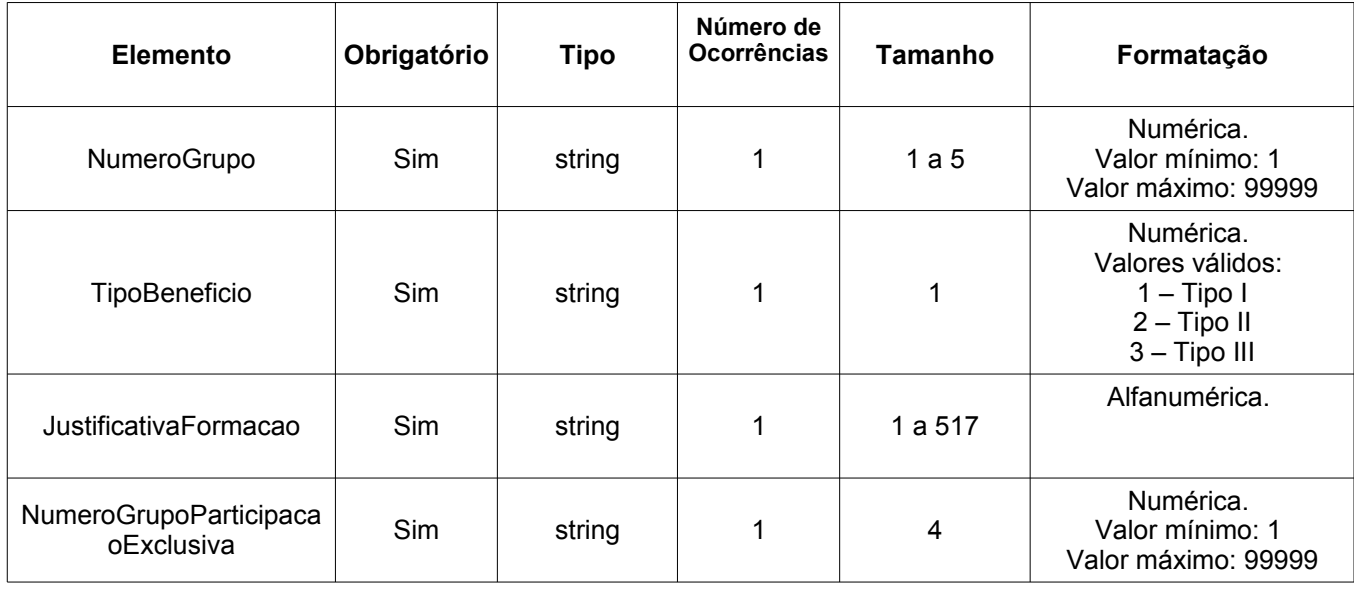

#### <span id="page-16-1"></span> **7 Segurança**

#### **7.1Autenticação**

O processo de autenticação do Web Service utiliza o padrão "*basic access authentication*" preconizado na RFC 2617 sob o protocolo HTTP. Desta forma o usuário e a senha deve estar devidamente informado no cabeçalho da requisição HTTP. Exemplo:

```
"POST /siasgnet-ws-sistemasexternos/IntegracaoSistemasExternosServico HTTP/1.1[\r][\n]" 
"Accept-Encoding: gzip,deflate[\r][\n]" 
"Content-Type: text/xml;charset=UTF-8[\r][\n]" 
"SOAPAction: "urn:incluirItensLicitacao"[\r][\n]" 
"Authorization: Basic QWxhZGRpbjpvcGVuIHNlc2FtZQ== [\r][\n]" 
"User-Agent: Jakarta Commons-HttpClient/3.1[\r][\n]" 
"Host: www2.comprasnet.gov.br[\r][\n]" 
"Content-Length: 6667[\r][\n]" 
"[\r][\n]"
"<soapenv:Envelope xmlns:soapenv="http://schemas.xmlsoap.org/soap/envelope/" 
xmlns:sias="siasgnet.ws.divulgacao">[\n]" 
...
```
O cabeçalho acima deve ser incluído na requisição HTTP com a propriedade *Authorization* cujo conteúdo é usuario:senha codificado em base64 da seguinte forma:

codificação\_em\_base64("usuario:senha") conforme descrito na RFC 2617.

#### **7.2Considerações de Segurança**

O usuário e a senha passada na requisição codificados em base64 refere-se ao CPF e SENHA do Senha Rede.

A segurança do CPF e Senha transmitidos é garantida pelo uso de uma conexão HTTPS, que faz uso do protocolo SSL/TLS.

#### <span id="page-16-0"></span> **8 Glossário**

**8.1 SISPP -** O Sistema de Preços Praticados – SISPP – registra os valores praticados nos processos de contratações governamentais, discriminados por unidades de medidas de padrão legal e marcas, com vistas a subsidiar o gestor, a cada processo, na estimativa da contratação e antes da respectiva homologação, para confirmar se o preço a ser contratado é compatível com o praticado pela Administração Pública Federal.

**8.2 SIASG** - O Sistema Integrado de Administração de Serviços Gerais - SIASG, é um conjunto informatizado de ferramentas para operacionalizar internamente o funcionamento sistêmico das atividades inerentes ao Sistema de Serviços Gerais - SISG, quais sejam: gestão de Materiais e Serviços, Licitações e Contratos, do qual o

Ministério do Planejamento, Orçamento e Gestão é órgão central normativo. Levando em consideração o interesse do Ministério do Planejamento na modernização e agilização do desenvolvimento de novas funcionalidades do SIASG e o fato do alto custo para sustentação do sistema no grande porte, surgiu a oportunidade de desenvolvimento do SIASG para o ambiente Internet denominado *SIASGnet*.

**8.3 DC** – Divulgação de Compras - O módulo Divulgação de Compras reescreve para plataforma web os módulos do SIASG (Grande Porte) conhecidos como Sistema de Divulgação Eletrônica de Compras (SIDEC) e Sistema de Registro de Preços (SISRP). O Sistema de Divulgação de Compras disponibiliza os avisos licitatórios, tanto para a Imprensa Nacional quanto para o ComprasNet, e permite integração com outros sistemas que desejem utilizar o SIASGnet para publicação de Aviso de Compras. Além de integrações com sistemas externos, para fornecimento dos itens da licitação, é possível compor o Anexo de Itens do Edital no próprio SIASGnet.

**8.4 WSDL** - O *Web Services Description Language* é uma linguagem baseada em XML utilizada para descrever Web Services funcionando como um contrato do serviço. Trata-se de um documento escrito em XML que além de descrever o serviço, especifica como acessá-lo e quais as operações disponíveis.

**8.5 RFC** - *Request For Comments*. Do inglês, o acrónimo pode também significar *Request for Change*, ou Requisição de Mudança. O RFC é um documento que descreve os padrões de cada protocolo da Internet, previamente a serem considerados um padrão.

**8.6 SSL/TLS** - *Transport Layer Security (TLS)* e o seu predecessor *Secure Sockets Layer (SSL)*, são protocolos criptográficos que fornecem segurança a comunicação de dados pela Internet.